# **Kodak Easyshare Guide**

When somebody should go to the ebook stores, search launch by shop, shelf by shelf, it is truly problematic. This is why we allow the book compilations in this website. It will utterly ease you to look guide **Kodak Easyshare Guide** as you such as.

By searching the title, publisher, or authors of guide you truly want, you can discover them rapidly. In the house, workplace, or perhaps in your method can be every best place within net connections. If you point toward to download and install the Kodak Easyshare Guide, it is certainly easy then, past currently we extend the colleague to buy and make bargains to download and install Kodak Easyshare Guide consequently simple!

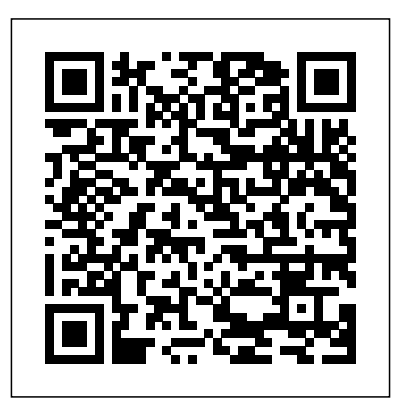

# **Marketing Planning Guide, Third Edition** Penguin The best all-around guide for diagnosing, maintaining and protecting your PC.

**Canon PowerShot Digital Field Guide** Routledge In this updated and expanded second edition of her popular guidebook, Searcher columnist Irene McDermott once again exhorts her fellow reference librarians to don their pith helmets and follow her fearlessly into the Web jungle. She presents new and improved troubleshooting tips and advice, Web resources for answering reference questions, and strategies for managing information and keeping current. In addition to helping librarians make the most of Web tools and resources, the book offers practical advice on privacy and child safety, assisting patrons with special needs, Internet training, building library Web pages, and much more

## **The Librarian's Internet Survival Guide** Lulu Press, Inc This pocket-sized resource is filled with a wealth of essential and helpful information for mastering digital photography, from choosing the right camera and selecting accessories, to taking better portraits and improving image composition. Original.

#### *Digital Photography Pocket Guide* Que Publishing

For those getting started with digital photography, this book is a complete guide to every step of the process. In the thoroughly engaging and entertaining style that has become a trademark of the Missing Manual series, the book's four major sections reveal methods for taking pictures, working with photo files, editing photos, and sharing the results.

Even film diehards have a tough time resisting the instant gratification of the digital camera. Today's digital cameras are more affordable then ever before, and they deliver high quality images that are a snap to share. Plus, you can take risks with a digital camera you never would with a film camera. You waste nothing; there's no film required, and because you only print the pictures you need, digital photography is cost effective and environmentally friendly. But to take full advantage of a digital camera, you need to be an experienced photographer and an expert at digital photography too. With more than 15 years of experience as a photojournalist, author Derrick Story brings you Digital Photography Pocket Guide, 3rd Edition. For everyone who owns or will own a digital camera (and that pretty much means everyone!), this is the perfect on-the-go guide for taking top-notch digital photos. In this third edition of the bestselling pocket guide, Story expands on the basic photography techniques that he introduced in earlier editions, including an explanation of each camera component and what it does, tips for choosing just the right settings for your needs, and much more. This indispensable guide covers everything from how to shoot sports action, close ups, and night shots, to dealing with image resolution, archiving, and memory cards. Affordable and portable, Digital Photography Pocket Guide, 3rd Edition offers full-color photographs, screen shots, and line art illustrating all the topics in the guide's three main sections ("Digital Camera Components," "Standard

### **Laser Printer: The Definitive Guide to Laser Printer Wireless, Laser Printer Paper and More** Que Publishing

Camera Functions," and "How Do I?"). Contents are labeled A to Z for quick reference. There's also a comprehensive table of contents and index so you'll waste no time flipping to the specific information you need--whether you want to transfer images, make a QuickTime movie, or just figure out what purpose that mystery setting on your camera serves. There's even a section of easy-to-read reference tables for quick look-up of white balance settings, exposure compensation, camera mode explanations, and plenty more.

**Electronics Buying Guide 2006** Information Today, Inc. Get to grips with Photoshop quickly with this highly visual, color guide! Brad Hinkel explains all the features you need to know, with an accessible introduction to the key tools and functions of Photoshop and, just as importantly, offering a comprehensive but simple workflow to help you successfully edit digital images. But 'The Focal Easy Guide to Photoshop CS2' offers much more than a simple run down of the tools and features of this powerful software package - it offers solutions. You will learn how to avoid the pitfalls and problems which can slow down and frustrate new users, so you can get on with developing your skills and making the most of your images! \* Understand the basics of Photoshop and learn the image editing skills you need with this simple, easyto-use introduction \* Clear, concise color coverage - written for Photoshop CS2, but relevant for all versions \* Step-by-step techniques put image-editing into a practical workflow context *Great Age Guide to Online Travel* Lark Books

The experts at Consumer Reports provide this essential guide to everything for and about home computing and network needs. *Ultimate Field Guide to Photography* National Geographic Books One of the most important technologies a photographer can master is shooting and working with raw images. However, figuring out the best way to work with raw files can be confusing and overwhelming. What's the advantage to working in raw? How do you manage, organize, and store raw files? What's the best way to process your files to meet your photographic needs? How do Photoshop, Lightroom and Adobe Camera Raw work together? Is it possible to keep your photos in the raw format and still enhance them extensively? Philip Andrews answers these questions and more in his all-new essential raw workflow guide. Whether you are a beginner just starting to explore the intricacies of shooting raw, or a seasoned pro looking for a better workflow, this book provides all of the information you need to know to create stunning images from your raw files. As well as covering the most popular raw software packages such as Adobe Camera Raw and Lightroom, it provides general information that you will find useful no matter which software you prefer. Clear, precise step-by-step instructions will help you get from start to finish with essential tips and tricks along the way. Packed with inspirational images and clearly marked screenshots

pointing out the exact information you need, you'll be on your way to creating a better, faster, and more efficient raw workflow in no time. *The Complete Idiot's Guide to Social Media Marketing, 2nd Edition* Pogue Press

Rates consumer products from stereos to food processors Top 300 Guide CNET Networks Inc.

Completely updated and revised to reflect technological advances, this comprehensive guide to digital photography offers essential techniques and professional tips for digital camerawork and guidelines for choosing suitable digital equipment, including cameras, computers, monitors, scanners, and printers, and software. Original. *Electronics Buying Guide 2007* Penguin

Covers such topics as Internet connections, search engines, Web advertising, email, spam, chat rooms, and security.

Kodak New Pocket Guide to Digital Photography Vault Inc. Guides beginning users through basic PC operations in Microsoft Windows, demonstrating how to print letters, manage finances, shop online, send and receive e-mail, and customize the desktop. **Absolute Beginner's Guide to Computer Basics** Taylor & Francis

Langford's Basic Photography is a seminal photography text. First published in 1965, it has informed the work and career of many of the world's leading photographers. The new, 9th edition, continues the tradition of its predecessors, reflecting the same comprehensive mix of scholarly and practical information. It covers every aspect of photography, from capture through to output, both digital and analogue. There is an emphasis on explaining the 'how to' of photography, but Langford's Basic also includes in-depth coverage of the fundamental principles that govern the art, such as how light behaves, optics, and the shutter. This ensures that the reader comes away with not only a good grasp of photographic technique, but also an in-depth understanding of the fundamentals that will help them to better understand how great photography is made. As such, it functions both as an excellent coursebook for students of photography, and a great primer and reference for amateur enthusiasts. The new edition has been fully updated to reflect dynamic changes in the industry. These changes include: an expansion and overhaul of the information on digital cameras and digital printing; an emphasis on updating photographs to incude a wider range of international work; replacement of many diagrams with photos; overhaul of the analogue sections to give a more modern tone (ie exposure measurement and film and filters with some more dynamic photo illustrations); a fully edited and updated photography timeline. This landmark text is an essential purchase, both for new photographers as an introduction, and for established photographers as an invaluable reference work. *Vault Guide to the Top Advertising & PR Employers* Plunkett Research, Ltd.

With this book and your Canon PowerShot, taking pictures becomes a lot more fun! The Quick Tour gets you familiar with all the settings and menus on your G, S, TX, A, or SD-series camera, so you can start shooting. Then spend some time exploring tips for getting super shots in dozens of situations, using manual settings for greater control, and telling a story with your photos. Finally, learn the best ways to download, edit, and print your pictures. **Buying Guide 2003** Sterling Publishing Company, Inc. You surely find it a great deal to procure nothing but a highly efficient printer that will carry on with the necessary printing processes that your work demands for. In any case, the market is crowded with a bunch of printers that come in different brand names, configurations, specifications, and of course, promises. In this ebook, you'll find helpful tips on shopping for printers, injet cartidges, laser printers and much more. GRAB A COPY TODAY

*Linux+ Guide to Linux Certification* John Wiley & Sons

### LINUX+ GUIDE TO LINUX CERTIFICATION, THIRD

EDITION offers the most up-to-date information to empower users to successfully pass CompTIA's Linux+ (Powered by LPI) Certification exam, while maintaining a focus on quality, classroom usability, and real-world experience. This complete guide provides not only the conceptual knowledge, but also the hands-on skills necessary to work with the Linux operation systems in a network administration environment. Comprehensive coverage includes updated information pertinent to the latest Linux distributions, as well as new storage technologies such as LVM and ext4. Readers will learn about new and expanded material on key job-related networking services including FTP, NFS, Samba, Apache, DNS, DHCP, NTP, RADIUS, LDAP, Squid, Sendmail, Postfix, X, SSH, VNC, SQL, and updated information on security practices and technologies. The Hands-On Projects help learners practice new skills, and review questions and key terms reinforce important concepts. Important Notice: Media content referenced within the product description or the product text may not be available in the ebook version.

*Canon PowerShot G11 Digital Field Guide* John Wiley & Sons The editors of Consumer Reports rate a wide range of consumer items, in an updated buying guide for new products, which includes advice on how to purchase kitchen appliances, automobiles, entertainment products, and home office equipment, along with more than nine hundred product ratings, brand repair histories, and other helpful features. Original. 350,000 first printing.

*CompTIA Linux+ Guide to Linux Certification* Taylor & Francis The Internet is an amazing travel tool, offering us everything we need—if we just know how and where to look. This book was created specifically for adults 50 and older who would like to take advantage of what the Internet has to offer. Even if you are new to computers, this book gives you the tools you need to become your own travel agent! It covers everything from planning your trip, getting the best prices, and choosing activities to keep you from getting lost during your journey. Regardless of what type of travels you are planning, this book provides essential do's and don'ts that will help lessen your surprises when reaching your destination. Inside you'll find more information on: • Comparison shop to find the best bargains on flights, hotels, and activities. • Find a vacation that suits your interests. Want adventure? Find the best places to hike, kayak, camp, rock climb, and even travel to space. • Be prepared for international travel by learning the essentials of traveling abroad. • Find the best places to go if you have special needs. • Stay in touch with family and friends through Internet cafes, laptops, hotspots, and high-tech gadgets. • Take your pet with you! Find out which places are pet friendly. Introduction 1 The Internet: An Amazing Travel Tool 2 Planning Your Trip 3 Bargains Galore 4 Tips for Air and Sea Travel 5 On the Road Again 6 Distinctive Travel Adventures 7 International Travel 8 Healthy Travel and Special Needs 9 Traveling with Pets 10 Stay Online on the Go 11 Don't Leave Home Without 'Em 12 Sharing Memories from Your Travels Category General PC Covers Internet User Level Beginning Sandy Berger has more than three decades of experience as a computer and technology expert and is a featured technology expert writer for AARP. Sandy is president of Computer Living Corp, a computer consulting and training company, and writes a monthly column in Smart Computing magazine called "TechMates." She has authored three Great Age Guides, including the Internet, Better Living Through Technology, and Gadgets and Gizmos. www.greatagebooks.com ... where learning never ends! The Great Age website is an oasis of information that will help further enhance your learning. The website will provide access to: • Great Age Bookstore • Great Age Product Reviews • Great Age Tutorials • Great Age Video Programs • Great Age Newsletter • Great Age Podcasts • Great Age Community Room \$19.99 USA / \$24.99 CAN / £13.99 Net UK *The Long-Distance Relationship Survival Guide* Consumer Reports Books Vault brings its famed journalistic, insider approach to advertising and public relations employers. The Guide provides business profiles, hiring and workplace culture information on top employers, including Young & Rubicam, Ogilvy & Mather Worldwide, BBDO Worldwide, McCannErickson Worldwide, DDB Worldwide, J. Walter Thompson Co., Leo Burnett Co., FCB Worldwide, Saatchi & Saatchi, and more.

#### Cengage Learning

Digital technology is touching all aspects of our lives from cell phones to digital cameras. Going digital can be exhilarating for some, but stressful for others. Deciding on the right digital product can be difficult when you look at all the choices that are available in the market place. The new edition of Consumers' Report Digital Buying Guide 2006 can guide consumers in selecting a digital product and easing their anxieties about their purchase. The experts provide hundreds of smart ways to: "Save money and find the best values in computers, plasma televisions, cell phones, cameras, DVD players and more "Get the right high speed Internet connection or go wireless "Establish a communication link between your home computers (networking) "Weeding out spam and protecting your computer from security and privacy threats "Shoot, enhance, and send digital pictures by email "Download music from the internet "Create a home theater with highdefinition TV "Enjoy the latest video games online of off "Plus: Exclusive e-Ratings of the best shopping websites